Vollständige Diskussion einer gebrochenrationalen Funktion am Beispiel  $\overline{\mathbf{c}}$  $f(x) = \frac{2x-1}{2}$ *x*  $f(x) = \frac{2x-1}{x}$ 

### **Definitionsbereich**

 $D_f = \Re \setminus \{0\}$  (Funktion ist nicht für alle x definiert, Division durch Null)

### **Symmetrieeigenschaften**

 $(x)$  $\overline{\mathbf{c}}$  $2x - 1$  $(-1)^2x^2$  $2x - 1$  $(-x)^2$  $(-x) = \frac{2(-x) - 1}{x} = \frac{-2x - 1}{x} = \frac{-2x - 1}{x} \neq f(x)$ *x x x x x*  $f(-x) = \frac{2(-x)-1}{x} = \frac{-2x-1}{x} = \frac{-2x-1}{x} \neq$  $\overline{a}$  $=\frac{-2x-}{2}$  $\overline{a}$  $f(x) = \frac{2(-x)-1}{x} = \frac{-2x-1}{x} = \frac{-2x-1}{x} \neq f(x)$  (Achsensymmetrie) und  $f(-x) \neq -f(x)$ 

(Punktsymmetrie). Die Funktion ist nicht symmetrisch.

# **Verhalten im Unendlichen**

 $\boldsymbol{0}$  $\overline{\mathbf{c}}$  $\overline{\mathbf{c}}$  $2\left( \frac{2}{2}-\frac{1}{2}\right)$ lim ²  $\lim f(x) = \lim \frac{2x-1}{2} = \lim \frac{x(x-x^2)}{2} =$ J J  $\left(\frac{2}{2}-\frac{1}{2}\right)$  $\setminus$  $\left(\frac{2}{2}\right)$  $= \lim \frac{2x-1}{2}$  $\rightarrow \pm \infty$   $x \rightarrow \pm \infty$   $x^2$   $x \rightarrow \pm \infty$  x *x x x x*  $\lim_{x \to \pm \infty} f(x) = \lim_{x \to \pm \infty} \frac{2x - 1}{x^2} = 1$ 

Da höchste Potenz n im Zähler kleiner ist

als die höchste Potenz m im Nenner, ist  $y = 0$  die Asymptote, ansonsten Polynomdivision.

#### **Stetigkeit/ Unstetigkeit**

Nur für x = 0 ist der Zähler von 0 verschieden und der Nenner gleich 0. Folge  $h_n$  mit  $n \rightarrow \infty$  strebt  $h \rightarrow 0$ .

$$
\lim_{n \to \infty} \frac{2h_n - 1}{h_n^2} = \lim_{n \to \infty} 2h_n - 1 \cdot \lim_{n \to \infty} \frac{1}{h_n^2} = -\infty
$$
, analog auch für die linke Seite der Asymptote.

Damit ist  $x_1 = 0$  Polstelle der Funktion und damit nicht stetig.

#### **Nullstellen**

 $\overline{\mathbf{c}}$  $0 = f(x) = \frac{2x-1}{x}$ *x*  $f(x) = \frac{2x-1}{x}$ , ein Quotient wird "Null" wenn der Zähler 0 ist und der Nenner ungleich 0.

$$
2x-1=0
$$
, damit ist  $x_2 = \frac{1}{2}$  Nullstelle, weil  $(\frac{1}{2})^2 \neq 0$ .

P1(0,5|0) ist Schnittpunkt mit der x-Achse.

# **Schnittpunkte mit der y-Achse**

 $0<sup>2</sup>$  $f(0) = \frac{2 \cdot 0 - 1}{2 \cdot 0}$ gehört nicht zum Definitionsbereich. Es gibt keinen Schnittpunkt mit der y-Achse.

#### **Lokale Extremstellen**

Erste Ableitung:  $f'(x) = \frac{2x-2x+1+2x}{x^4} = \frac{2x-4x+2x}{x^4} = \frac{x(-2x+2)}{x^4} = \frac{2x}{x^3}$ 2  $4x^2$ 4  $\alpha'(x) = \frac{2x^2 - (2x - 1) \cdot 2x}{4} = \frac{2x^2 - 4x^2 + 2x}{4} = \frac{x(-2x + 2)}{4} = \frac{-2x + 2}{3}$ *x x x*  $x(-2x)$ *x*  $x^2 - 4x^2 + 2x$ *x*  $f'(x) = \frac{2x^2 - (2x - 1) \cdot 2x}{4} = \frac{2x^2 - 4x^2 + 2x}{4} = \frac{x(-2x + 2)}{4} = \frac{-2x + 2}{3}$ Ableitung Null setzen:  $-2x+2=0$ , damit ist  $x_3 = 1$ ;  $1^3 \neq 0$ Zweite Ableitung finden:  $\frac{2x}{x^6} = \frac{2x}{x^6} = \frac{2x}{x^6} = \frac{6x}{x^4} = \frac{4x}{x^4}$  $3 \times 2 \times 6x^3$ 6  $2x^3 - (2-2x) \cdot 3x^2$   $-2x^3 - 6x^2 + 6x^3$   $4x - 6$ *x x x*  $x^3 - 6x^2 + 6x$ *x*  $\frac{-2x^3 - (2 - 2x) \cdot 3x^2}{5} = \frac{-2x^3 - 6x^2 + 6x^3}{5} = \frac{4x - 3}{5}$ Einsetzen von x<sub>3</sub>:  $f''(1) = -2 < 0$ , damit Maximum bei P<sub>2</sub>(1|1).

## **Wendepunkt**

Zweite Ableitung 0 setzen:  $f''(x) = \frac{4\pi}{x^4}$  $f'(x) = \frac{4x-6}{4}$ *x*  $f''(x) = \frac{4x-6}{4}$ ; 4x – 6 = 0 mit 2  $x_4 = \frac{3}{2}$  und  $\left(\frac{3}{2}\right)^4 \neq 0$ 2  $3)^4$  $\vert \neq$ J  $\left(\frac{3}{2}\right)$  $\setminus$  $\left(\frac{3}{2}\right)^4 \neq 0$ .

Wendepunkt  $P_3(1.5|8/9)$ 

Anstieg der Tangente, Wendestelle in erste Ableitung einsetzen: 27 8  $(1.5)$  $2 \cdot 1.5 + 2$  $m = \frac{-2 \cdot 1.5 + 2}{(1.5)^3} = -$ 

$$
y = mx + n = \frac{8}{9} = -\frac{8}{27} \cdot \frac{3}{2} + n \, ; \, n = \frac{12}{9} = \frac{4}{3}
$$

Wendetangentengleichung: 3 4 27  $y = -\frac{8}{25}x +$ 

**Graph**

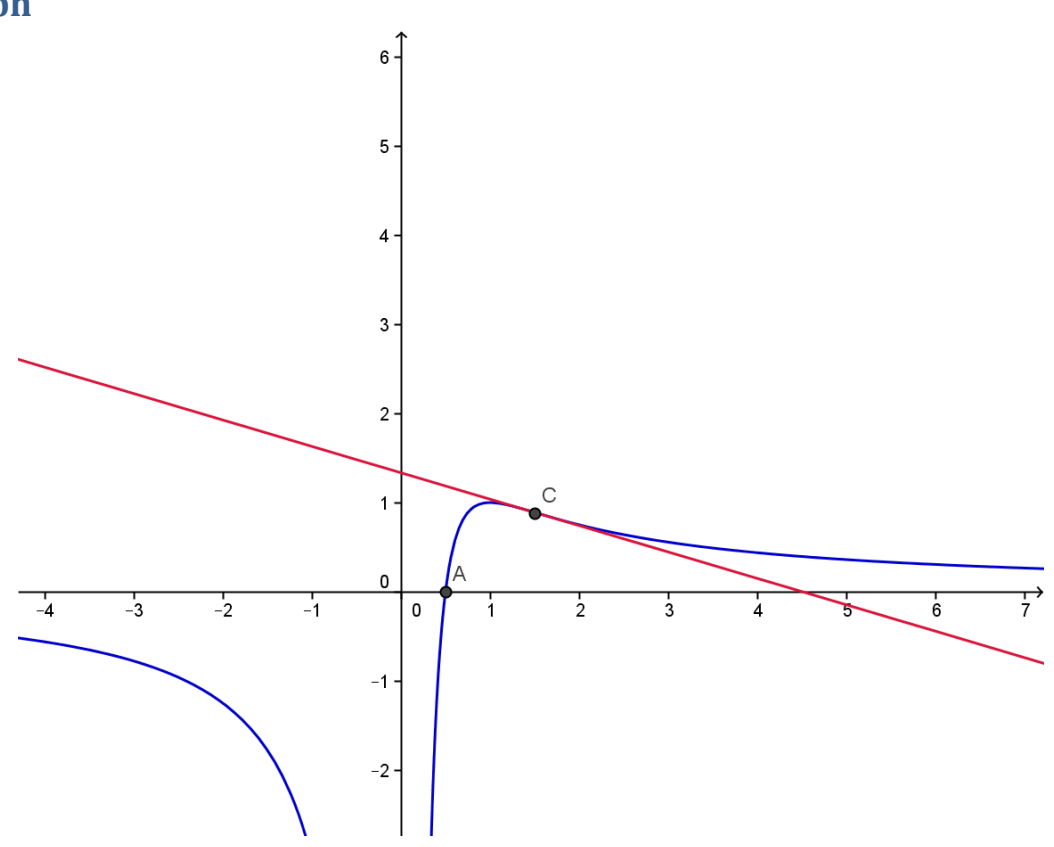